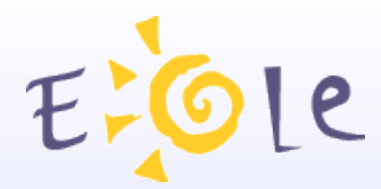

## **JEOLE**

 **2012**

**18/19 Octobre 2012 Dijon**

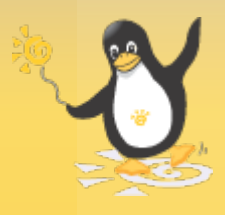

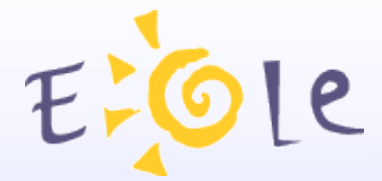

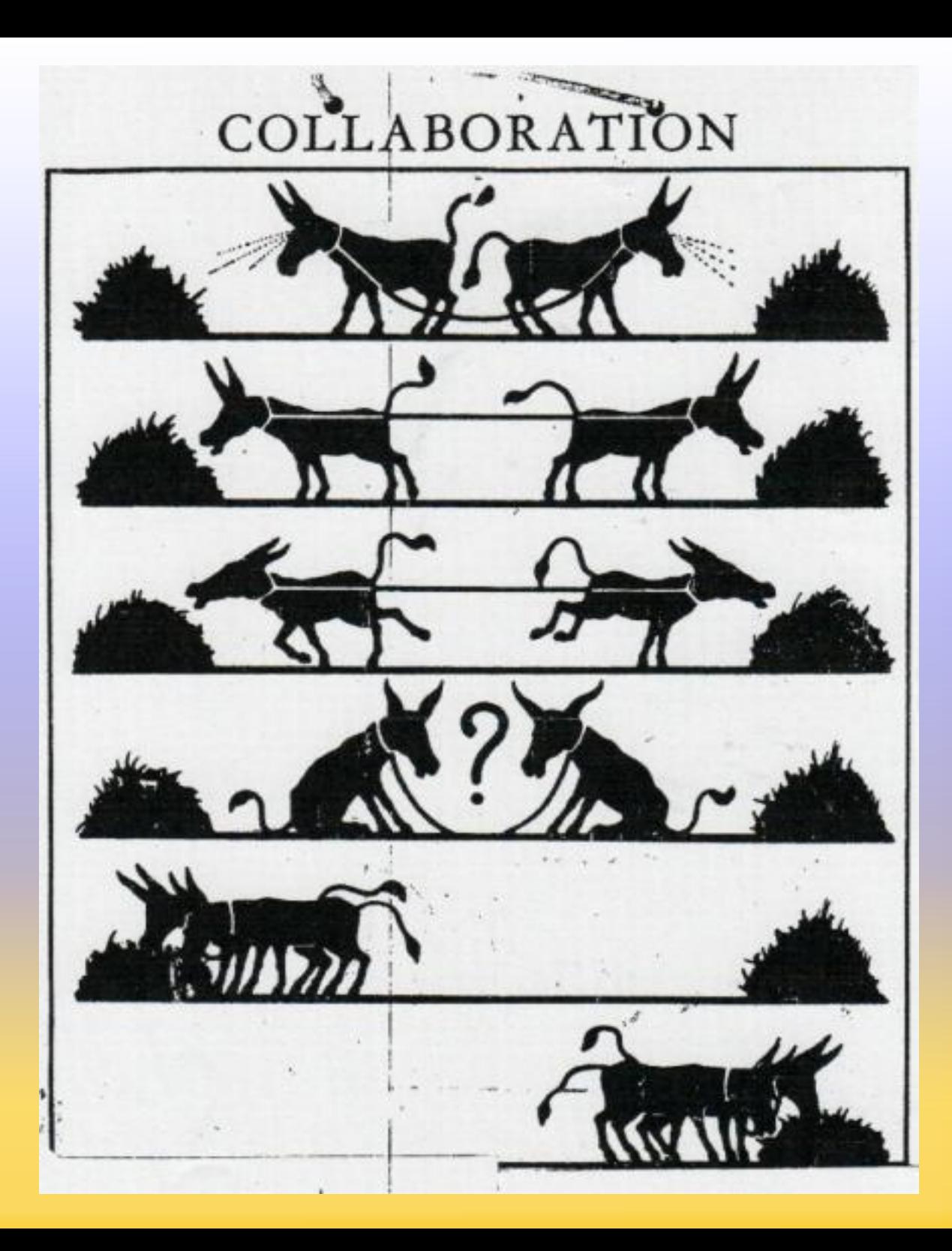

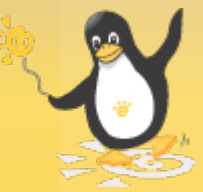

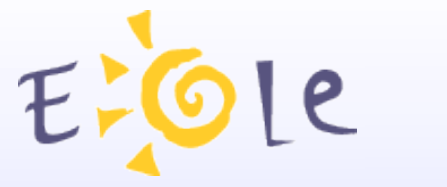

## **18 Octobre**

10h00 Ouverture 10h15 Bilan 2012 11h00 Cadoles et Entr'Ouvert (Prestataires du marché EOLE) 11h30 Sphynx HD / ARV 12h00 Sentinelle 2.3 12h30 Repas 14h00 ZephirLog 14h15 ERA 14h30 Nouveautés Amon 15h00 AmonEcole et ses dérivés 15h15 Eclair 15h45 Pause 16h15 Client Scribe / WPKG 16h45 EcoStations / Infos Quota 17h15 GEO-IDE 17h30 Fin des présentations

*Diffusion d'une conférence de Michel Serres (1 heures)*

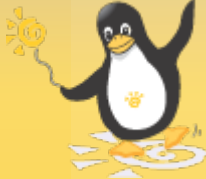

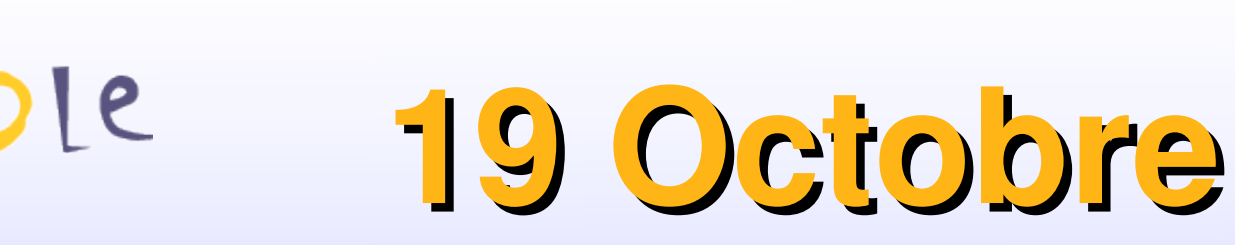

09h00 Ouverture (MEN/SG/STSI/A1 & MEDDE/SG/SPSSI/PSI2) 09h30 Groupe DISIC logiciels libres 10h00 La fondation Mozilla ( Tarek Ziadé, Mozilla Corporation) 10h45 Pause 11h15 Bilan Envole 11h45 Nouveaux services Envole 12h30 Repas 14h00 Zarafa : Messagerie&Agenda 14h30 EOLE 2.4 15h30 Fin des présentations

#### **Atelier libre avec l'équipe EOLE :**

 $\cdot$ Eole 2.4 ●Demande du Comité utilisateur

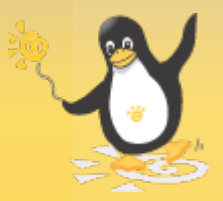

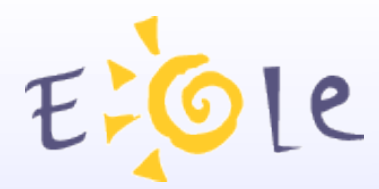

## **JEOLE**

## **Bilan 2012**

### **18/19 Octobre 2012 Dijon**

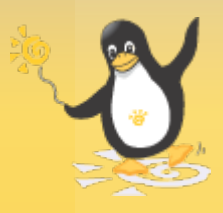

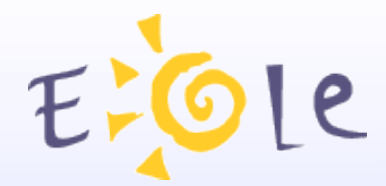

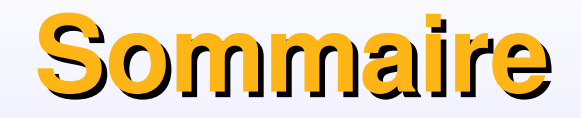

#### **Bilan 2012**

Feuille de route Calendrier des livraisons

#### **Comité Utilisateurs 2012**

Panorama des demandes

### **Statistiques sur les Modules**

Eole 2.2

Eole 2.3

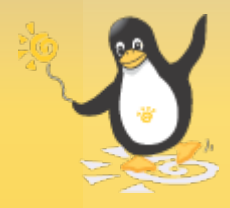

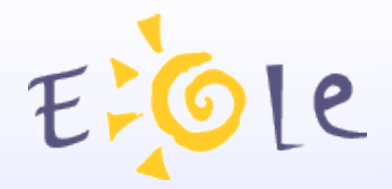

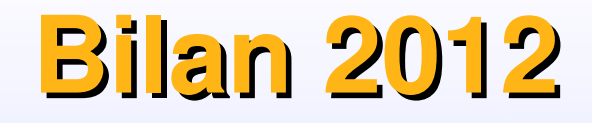

#### **Feuille de route proposée pour 2012**

En complément des missions récurrentes de maintenance

#### **Les actions prioritaires pour l'année 2012 étaient :**

- Nouvelle version Eole 2.4 ( Ubuntu 12.04 Avr 2012)
- Le portail ENVOLE
- $\cdot$  Le module « AmonEcole »
- Supervision Zéphir et Sentinelle
- EoleSSO
- Annuaire Académique OpenLdap -
- Serveur de clients légers (Éclair 2.3)
- Actions Inter-ministérielles
	- MENJVA & MEDDTL
	- MAE

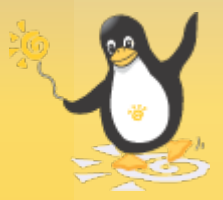

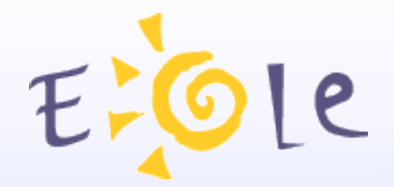

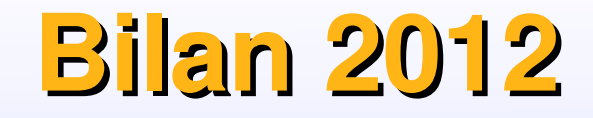

#### **Feuille de route proposée en 2011 ...**

Seule les actions, Maintenance (MCO), Envole, Eole 2.4 ont été validées et financées...

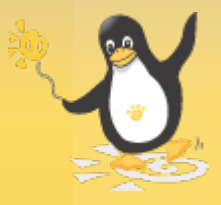

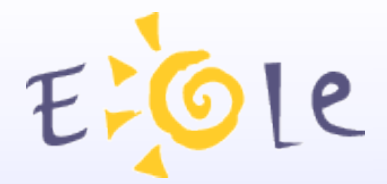

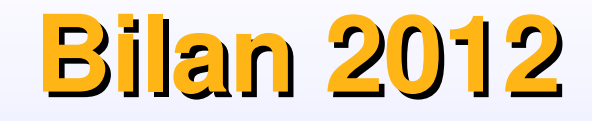

#### **Maintenance en Condition Opérationnelle (MCO)**

Livraisons : 6 pour 2.2 , 10 pour la 2.3

#### **Journal des modifications EOLE 2.2**

#### **Journal des modifications EOLE 2.3**

13 septembre 2012 : Mise à jour 2.2.3 06 Stable 15 juin 2012 : Mise à jour 2.2.3 05 Stable 13 avril 2012 : Mise à jour corrective 5 avril 2012 : Mise à jour 2.2.3 04 Stable 15 décembre 2011 : Mise à jour 2.2.3 03 Stable 6 octobre 2011 : Mises à jour 2.2.3 02 Stable

16 octobre 2012 : Mise à jour corrective (minimale) 25 septembre 2012 : Mise à jour corrective (complète) 13 septembre 2012 : Mise à jour 2.3.6 Stable 31 juillet 2012 : Publication des paquets 2.3.5 (minimale) 12 juillet 2012 : Mise à jour corrective (complète) 10 juillet 2012 : Mise à jour 2.3.5 Stable 17 avril 2012 : Mise à jour 2.3.4 Stable 10 février 2012 : Publication des paquets 2.3.3 ( minimale) 11 janvier 2012 : Mise à jour Eole-2.3 - 03 Stable 7 novembre 2011 : Mise à jour Eole-2.3 - 02 Stable

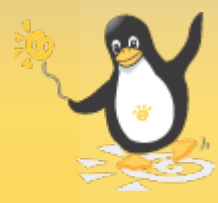

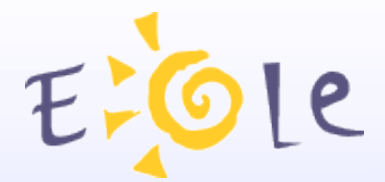

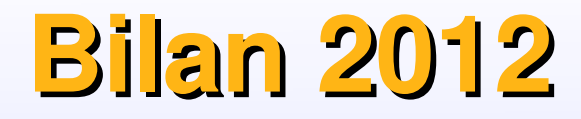

#### **Maintenance en Condition Opérationnelle (MCO)**

#### **Voir sur Site Développement : Dev-Eole**

#### **Roadmap**

http://dev-eole.ac-dijon.fr/projects/modules-eole/roadmap

#### **Demandes :**

http://dev-eole.ac-dijon.fr/projects/modules-eole/issues/report

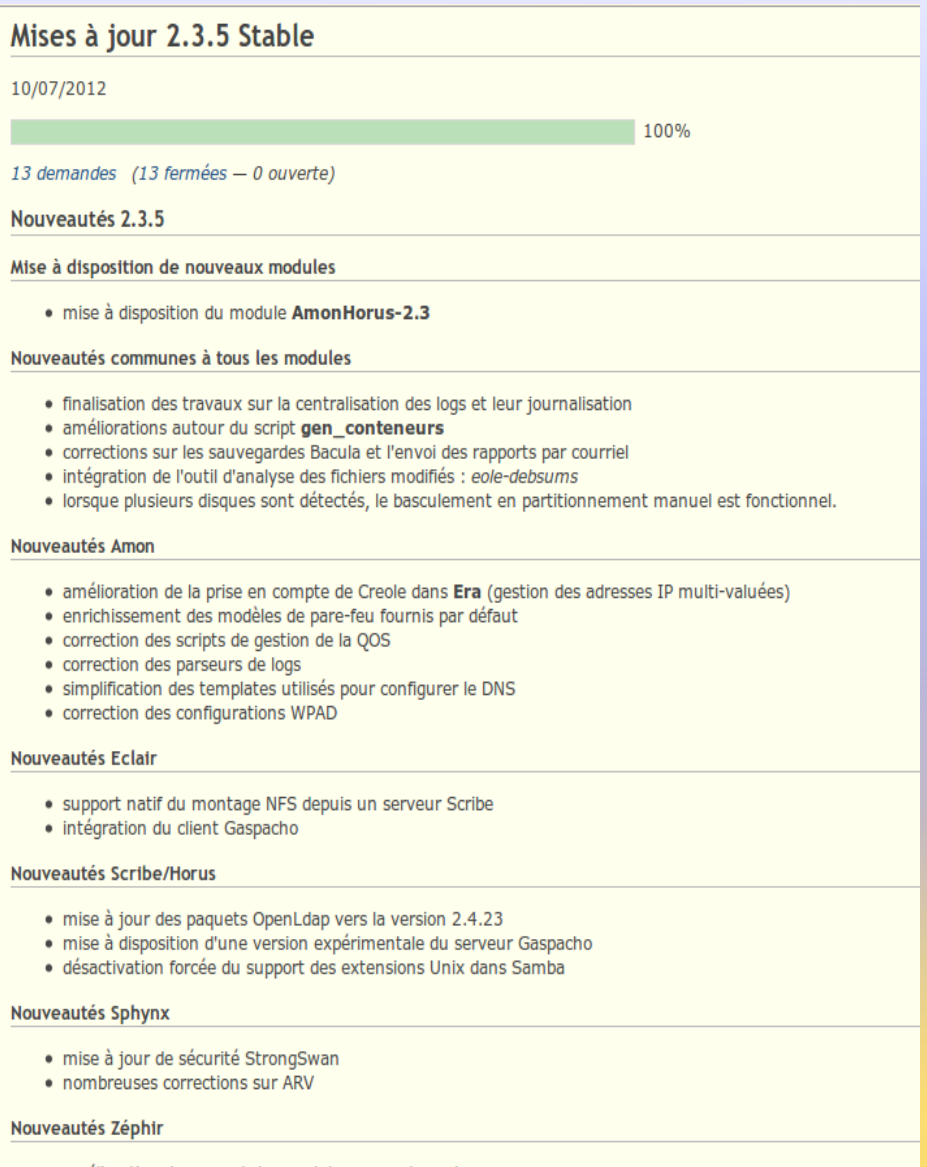

- · amélioration du support des modules en mode conteneur
- · affichage des balises <help> dans le formulaire Creole Web

#### **Autres logiciels**

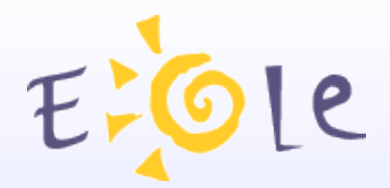

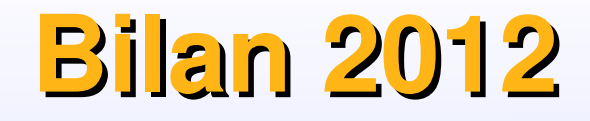

#### **ENVOLE**

- Enjeu stratégique sur les projets ENT et PIA
- Charge plus importante pour pallier au manque de coordinateur (Résolu depuis Juillet)

Voir présentation spécifique du Bilan Envole

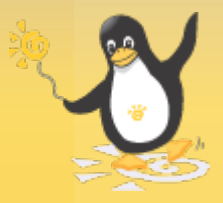

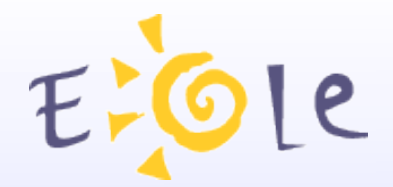

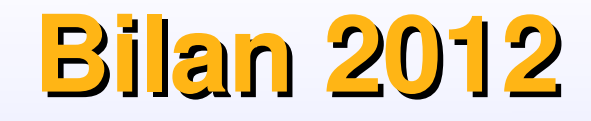

#### **Nouvelle version Eole 2.4 ( Ubuntu 12.04 Avr 2012)**

– Version BETA initialement prévue pour octobre 2012

- En retard !!!
- Sortie repoussée

Voir présentation spécifique

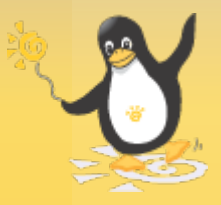

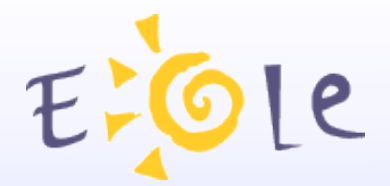

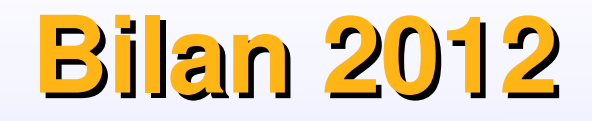

#### **Actions Non Validées**

Quelques avancées sur ces actions ont tout de même été réalisées

- **Le module « Amon-Ecole » vers un module serveur unique virtualisé** – Voir présentation **AmonEcole et ses dérivées**
- **Serveur de clients légers (Éclair 2.3)**
	- Voir présentation Eclair/Gaspacho/Epoptes

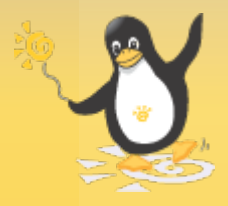

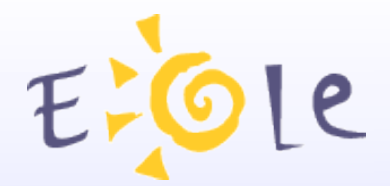

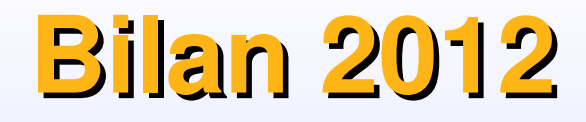

#### **Actions Non Validées**

D'autres n'ont pas pu être traitées …

- Supervision Zéphir / Sentinelle
- EoleSSO
- Annuaire Académique OpenLdap

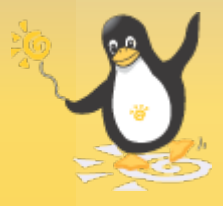

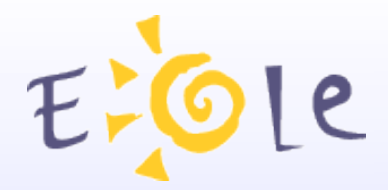

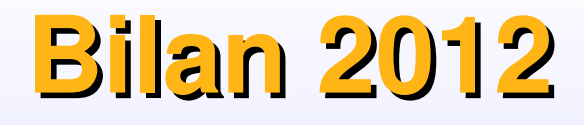

### **Maintenance adaptative**

#### **Évolutions les plus notables :**

- Qualification Horus 2.3 (Effectuée par Toulouse)
- Intégration sur Eole des sondes Eqos.
- Nouveauté AMON (voir présentation spécifique)
- Sphynx Haute Disponibilité (voir présentation spécifique)

#### **Nouveaux modules en version Stable :**

- Seshat 2.3 (06/04/2012)
- Eclair 2.3 (06/04/2012)
- AmonHorus (10/07/2012)

#### **Disponible en RC stable annoncée :**

- ZephirLog 2.3 (15/11/2012)
- AmonEcole+ (15/11/2012)

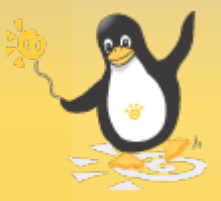

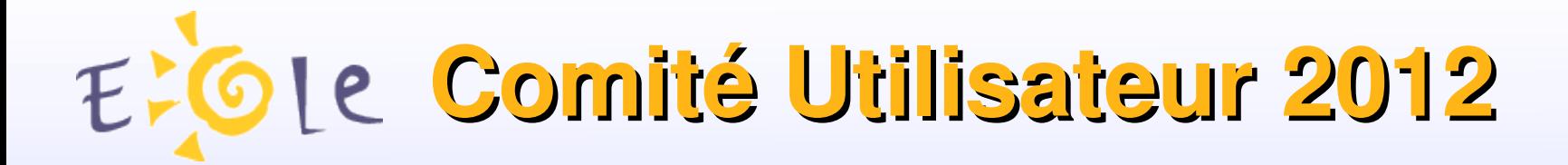

#### **Réunis à Paris le 3-4 juillet 2012**

#### **Participants :**

- **Ministères :** MEN/STSI-A1, MEDDE/PSI
- **Pôles EOLE :** Dijon (MEN), Nantes (MEDDE)

#### **Académies :**

Besançon, Caen, Créteil, Grenoble, Limoges

Lyon, Montpellier, Nantes, la Réunion, Rouen

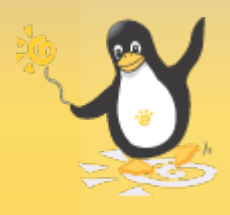

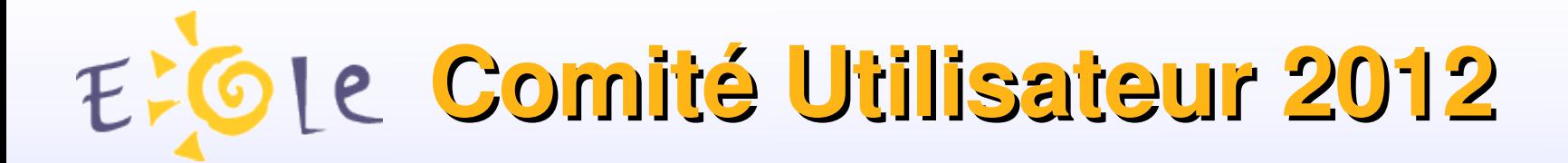

#### **Réunis à Paris le 3-4 juillet 2012**

#### **RAPPELS DU POLE**

#### **\* EOLE 2.2 :**

- Plus de nouvelles fonctionnalités
- Fin de maintenance en juin 2013
- **\* EOLE 2.3 :**
- Fin de maintenance en juin 2015
- **\* EOLE 2.4**
- Adaptation de Creole à Tiramisu
- **\* PreludeManager :**
- Abandonné car version opensource pas performante

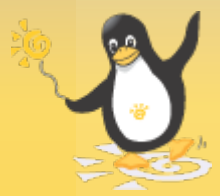

![](_page_17_Picture_0.jpeg)

#### **\* Généralités :**

- Formaliser une procédure pour centraliser les adaptations (patches, …) réalisées par les académies

- Possibilité de générer des ISO personnalisées par académie
- Réécriture de l'outil d'administration EAD
- Nécessité de produire des plaquettes marketing (catalogue EOLE : fiche par module, services, …)
- réflexion à mener autour des problématiques « Cloud »

![](_page_17_Picture_8.jpeg)

![](_page_18_Picture_0.jpeg)

#### **\* Formation**

- demander à SMILE et Training des formations hors catalogue marché

- Journées techniques : code formation GAIA pour convocation ministérielle

-Prévoir une formation (journées techniques) Amon/Sphynx/ARV Pour faciliter la migration 2.2 vers 2.3

Remarque :

Le nouveau marché de formation EOLE n'est pas encore lancé.

Mais cela ne devrait plus tarder !

![](_page_18_Picture_9.jpeg)

![](_page_19_Picture_0.jpeg)

#### **\* Amon** :

- Besoin de filtrage applicatif (l7filter à re-paramétrer ou autre ?)
- Freeradius : problème de droits sur les certificats EOLE ?
- Relais Radius
- VLAN dynamiques avec packet fence
- Wifi et portail captif
- problématique de la gestion des tablettes en établissement
- Gestion native de plusieurs zones DNS locales
- Alimenter le DNS via l'EAD ?

- Pouvoir définir plusieurs politiques différentes sur des modes « li blanche »

![](_page_19_Picture_12.jpeg)

Voir présentation spécifique pour les adaptations déjà réalisées

![](_page_20_Picture_0.jpeg)

- **\* ERA :**
- Revoir l'infrastructure du réseau
- Accès à certains sites en direct (sans proxy) via exclusion (ipset)
- Forcer l'utilisation du proxy (même en http)
- Log du firewall (politique par défaut)

![](_page_20_Picture_7.jpeg)

Voir présentation spécifiques pour les adaptations déjà réalisées

![](_page_21_Picture_0.jpeg)

#### **\* Sphynx :**

- Haute disponibilité (reprendre ce qui a été fait en 2.2 : heartbeat)

#### **\* ARV :**

- Faciliter le débogage de la base ARV/ipsec

- Possibilité de mettre Strongswan en mode base de données et/ou mode fichier sur EOLE 2.4

![](_page_21_Picture_7.jpeg)

Voir présentation spécifique pour les adaptations déjà réalisées

![](_page_22_Picture_0.jpeg)

#### **\* Scribe :**

- Comptes parents : « web uniquement » => ne peuvent se connecter sur le réseau
- En option, imposer régulièrement de changer le mot de passe (CNIL)
- Possibilité d'imposer un niveau de complexité sur les mots de passe
- Fermeture de session Windows automatique et/ou mode veille ?

#### **\* Horus :**

- GFC :les versions SEPA et RCBC seront qualifiées sur 2.2 et 2.3
- Version bêta de SEPA en test sur 2.3 depuis juin
- Bacula : prestation sous forme de formation avancée ?
- Possibilité d'installer Envole sur Horus/AmonHorus

![](_page_22_Picture_12.jpeg)

![](_page_22_Picture_13.jpeg)

![](_page_23_Picture_0.jpeg)

#### **\* Sentinelle :**

- Adaptation à EOLE 2.3 à partir de septembre 2012

#### **\* Zéphirlog:**

- Module bientôt opérationnel
- Outil de visualisation des logs

![](_page_23_Picture_7.jpeg)

Voir présentation spécifique pour les adaptations déjà réalisées

![](_page_24_Picture_0.jpeg)

#### **\* Amonecole :**

-Revoir firewall et politique de sécurité (ouvre.firewall)

-Migration 2.3 et problèmes pour la maintenance du parc installé dans le primaire (suite aux ENR et a l'arrêt maintenance par les sociétés)

#### **\* AmonHorus :**

**-** accord du RSSI nécessaire avant déploiement en établissement scolaire

Voir présentation spécifique pour les adaptations déjà réalisées

![](_page_24_Picture_8.jpeg)

![](_page_25_Picture_0.jpeg)

- **\* Zéphir :** Dans un premier temps :
- Optimisation des performances
- Équilibrage de charge
- Possibilité de séparer des services
- 2 twisted en parallèle
- Reconfigure et envoi de commande avec délai
- Action d'arrêt de serveur avec délai
- Interface Zéphir pour variables multivaluées
- Versioning sur les fichiers de variante
- Description du serveur côté client
- Héritage de variante dynamique
- envoi de commande avec délai et/ou horaire d'exécution

![](_page_25_Picture_14.jpeg)

![](_page_26_Picture_0.jpeg)

#### **\* Zéphir :** Par la suite

- Évolution avec d'autres méthodes de supervision
- Nécessite une refonte globale
- Chiffrer la refonte de Zéphir
- Mettre des moyens en commun avec MEDDE
- Étudier le couplage entre eqos et Zéphir

![](_page_26_Picture_8.jpeg)

![](_page_27_Picture_0.jpeg)

#### **\* Fusion de modules EOLE-MEDDE :**

A moyen terme, modules communs

- eSSL : variante d'Amon
- eCDL : contrôleur de domaine branché sur annuaire central (ministère) peut être transposé dans une académie
- eSBL : serveur de fichier

Variantes eSBL :

eSBL-OCS

eSBL-GLPI

eSBL-GRR

- Supervision avec Nagios/Centreon packagé sur EOLE

![](_page_27_Picture_12.jpeg)

![](_page_28_Picture_0.jpeg)

### **Application WEB en cours de réalisation ... Donnée JSON Données CSV**

![](_page_28_Picture_2.jpeg)

#### **Statistique Installation des Modules Detail**

![](_page_29_Figure_1.jpeg)

**Statistique Modules Eole Actifs Detail** 

![](_page_29_Figure_3.jpeg)

**Principaux Modules Actifs Eole 2.2** 

![](_page_30_Figure_1.jpeg)

**Principaux Modules Actifs Eole 2.3** 

![](_page_30_Figure_3.jpeg)

![](_page_31_Picture_0.jpeg)

**Extrait Horus-2.2.txt**

#### **Module|RNE|Libellé[ Ville | Date d'instanciation| Date du dernier contact**

horus-2.2|0021489H|Collège Charles de Gaulle|MONTCORNET|2012-09-14 10:12:06|2012-09-14 10:12:06 horus-2.2|0021490J|Collège Louise Michel|VILLENEUVE ST GERMAIN|2009-11-17 15:40:50|2012-10-16 05:15:17 horus-2.2|0021491K|Collège Maurice Wajsfelner|CUFFIES|2009-11-01 23:58:49|2012-10-15 00:02:44 horus-2.2|0021492L|Collège Gérard Philipe|SOISSONS CEDEX|2011-03-17 14:35:50|2012-10-15 08:37:00 horus-2.2|0021493M|Collège Victor Hugo|CHAUNY CEDEX|2009-11-18 10:51:26|2012-10-16 04:32:45 horus-2.2|0021494N|Collège Paul Eluard|GAUCHY|2009-12-04 13:41:20|2012-10-15 21:48:39 horus-2.2|0021518P|Collège Marie de Luxembourg|LA FERE|2009-11-18 22:50:08|2012-10-15 03:53:21 horus-2.2|0021534G|Collège Anne Frank|HARLY|2009-12-08 09:39:49|2012-10-15 07:04:33 horus-2.2|0021535H|Collège Lamartine|SOISSONS CEDEX|2009-11-01 05:12:43|2012-10-14 05:21:22 horus-2.2|0021593W|Collège Jacques Prévert|FLAVY LE MARTEL|2009-11-25 13:53:26|2012-10-14 02:35:46 horus-2.2|0021595Y|Collège Pierre Sellier|LA CAPELLE|2010-01-14 19:13:50|2012-10-16 06:22:24 horus-2.2|0021598B|Collège Jean Mermoz|LAON CEDEX|2009-11-19 16:33:11|2012-10-15 21:23:16 horus-2.2|0021659T|Collège Jean Mermoz|BELLEU|2009-11-01 03:52:38|2012-10-15 11:56:48 horus-2.2|0021661V|Collège Villard de Honnecourt|FRESNOY LE GRAND|2010-01-28 12:57:59|2012-10-16 04:28:44 horus-2.2|0021663X|Collège César Savart|ST MICHEL|2010-12-13 16:45:55|2012-10-14 04:40:51 horus-2.2|0021685W|Collège Les Frères Le Nain|LAON CEDEX|2011-02-09 17:50:34|2012-10-15 05:54:31 horus-2.2|0021686X|Collège Froelicher|SISSONNE|2010-07-08 16:01:51|2012-10-15 02:38:23 horus-2.2|0021688Z|Collège Max Dussuchal|VILLERS COTTERETS|2009-10-31 00:13:33|2012-10-13 00:17:18 horus-2.2|0021689A|Collège Antoine Nicolas de Condorcet|RIBEMONT|2009-11-16 11:56:00|2012-10-16 05:27:05 horus-2.2|0021691C|Collège Saint-Just|SOISSONS|2012-02-27 11:19:20|2012-10-14 18:21:06 horus-2.2|0021721K|Collège Charles Brazier|CRECY SUR SERRE|2009-10-30 03:09:29|2012-10-15 08:33:10 horus-2.2|0021722L|Collège La Feuillade|VIC SUR AISNE|2009-12-03 13:41:56|2012-10-15 02:08:27 horus-2.2|0021724N|Collège Jean Racine|CHATEAU THIERRY CEDEX|2009-12-15 11:21:04|2012-10-15 03:40:42

![](_page_31_Picture_4.jpeg)

![](_page_32_Picture_0.jpeg)

#### **Modules Actifs**

Département : 13 amon  $=$   $\Rightarrow$  7 amon2.2 ====================== => 214  $amon-2.3 = -2$ amonecole-2.2  $====$  => 49 horus  $=$   $\Rightarrow$  2 horus-2.2 ======================== => 224 horus- $2.3 = 1$ scribe  $=$   $\Rightarrow$  1 scribe- $2.2 = 2 = 20$ scribe- $2.3 = -5.8$ seshat- $2.2 = 1$ sphynx  $=$   $=$   $> 1$ sphynx-2.2 =  $=> 1$  $zephir-2.3 = >> 1$ Total  $(13) = 532$ 

![](_page_32_Picture_3.jpeg)

![](_page_33_Picture_0.jpeg)

scribe-2.2|0130362Y|Ecole primaire|AUREILLE|2011-03-17 16:19:01|2012- 10-12 06:00:45 scribe-2.2|0130368E|Ecole primaire|LA BARBEN|2010-09-27 14:17:52|2012- 10-12 08:31:30 scribe-2.2|0130382V|Ecole primaire Centre|BOUC BEL AIR|2011-01-07 10:31:35|2012-10-12 14:24:35 scribe-2.2|0130383W|Ecole primaire Les Chabauds|BOUC BEL AIR|2011-01-26 15:41:46|2012-10-13 04:06:05 scribe-2.2|0130405V|Ecole primaire Chante Pie|CHARLEVAL|2011-12-08 10:42:37|2012-10-12 10:16:41 scribe-2.2|0130444M|Ecole primaire Eygalières|EYGALIERES|2010-10-06 15:09:16|2012-10-15 20:24:50 scribe-2.2|0130995L|Ecole primaire Jules Ferry|MEYRARGUES|2010-10-11 15:29:08|2012-10-13 21:19:25 scribe-2.2|0131026V|Ecole primaire Paradou|PARADOU|2010-09-24 10:09:32| 2012-10-13 18:35:45 scribe-2.2|0131121Y|Ecole primaire|ST PAUL LES DURANCE|2010-09-20 14:21:46|2012-10-14 17:14:10 scribe-2.2|0131998B|Ecole primaire La Salle|BOUC BEL AIR|2011-01-21 12:00:20|2012-10-13 04:04:07 scribe-2.2|0132263P|Ecole primaire Edouard Amalbert|GREASQUE|2010-01-18 15:01:50|2012-10-15 12:02:39 scribe-2.2|0133040J|Ecole primaire La Bergerie|BOUC BEL AIR|2010-11-23 10:14:28|2012-10-12 05:53:11 scribe-2.2|0133090N|Ecole primaire|VERNEGUES|2012-04-16 10:40:50|2012- 10-12 20:43:34

![](_page_33_Picture_2.jpeg)

![](_page_34_Picture_0.jpeg)

#### **DEMAIN L'OPEN DATA ?**

#### **Encore du travail de normalisation**

![](_page_34_Picture_74.jpeg)

\*Voir les autorisations nécessaires avant mise à disposition.

![](_page_34_Picture_5.jpeg)

![](_page_35_Picture_0.jpeg)

# **Merci de votre attention**

![](_page_35_Picture_2.jpeg)